# **Inhaltsverzeichnis**

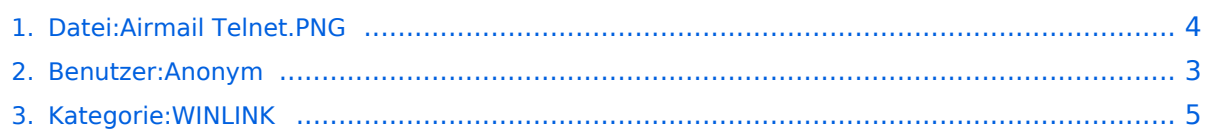

# **Datei:Airmail Telnet.PNG**

#### **[Aktuelle Version vom 10. Februar 2018, 07:49 Uhr](#page-3-0) [\(Quelltext anzeigen\)](#page-3-0)**

[Anonym](#page-2-0) [\(Diskussion](https://wiki.oevsv.at/w/index.php?title=Benutzer_Diskussion:Anonym&action=view) | [Beiträge\)](https://wiki.oevsv.at/wiki/Spezial:Beitr%C3%A4ge/Anonym)

(Einstellungen für den Telnet Zugang zu Winlink CMS via Internet/AWS)

(kein Unterschied)

## Aktuelle Version vom 10. Februar 2018, 07:49 Uhr

Einstellungen für den Telnet Zugang zu Winlink CMS via Internet/AWS

### Dateiversionen

Klicken Sie auf einen Zeitpunkt, um diese Version zu laden.

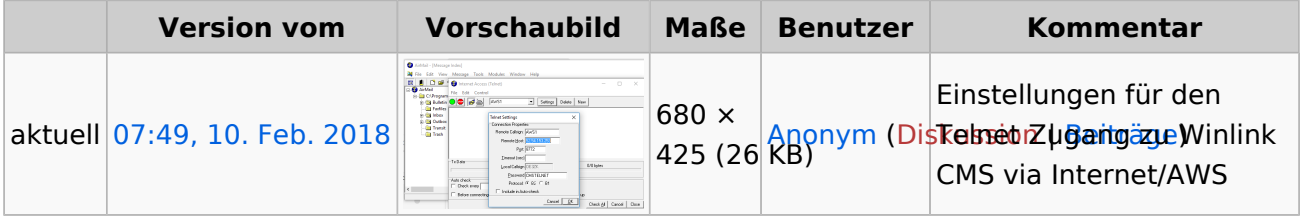

Sie können diese Datei nicht überschreiben.

### Dateiverwendung

Die folgende Seite verwendet diese Datei:

[Kategorie:WINLINK](#page-4-0)

### Metadaten

Diese Datei enthält weitere Informationen, die in der Regel von der Digitalkamera oder dem verwendeten Scanner stammen. Durch nachträgliche Bearbeitung der Originaldatei können einige Details verändert worden sein.

**Horizontale Auflösung** 37,79 dpc **Vertikale Auflösung** 37,79 dpc

### <span id="page-2-0"></span>**Datei:Airmail Telnet.PNG: Unterschied zwischen den Versionen**

**[Aktuelle Version vom 10. Februar 2018, 07:49 Uhr](#page-3-0) [\(Quelltext anzeigen\)](#page-3-0)** [Anonym](#page-2-0) [\(Diskussion](https://wiki.oevsv.at/w/index.php?title=Benutzer_Diskussion:Anonym&action=view) | [Beiträge\)](https://wiki.oevsv.at/wiki/Spezial:Beitr%C3%A4ge/Anonym) (Einstellungen für den Telnet Zugang zu Winlink CMS via Internet/AWS)

(kein Unterschied)

## Aktuelle Version vom 10. Februar 2018, 07:49 Uhr

Einstellungen für den Telnet Zugang zu Winlink CMS via Internet/AWS

### <span id="page-3-0"></span>**Datei:Airmail Telnet.PNG: Unterschied zwischen den Versionen**

**[Aktuelle Version vom 10. Februar 2018, 07:49 Uhr](#page-3-0) [\(Quelltext anzeigen\)](#page-3-0)**

[Anonym](#page-2-0) [\(Diskussion](https://wiki.oevsv.at/w/index.php?title=Benutzer_Diskussion:Anonym&action=view) | [Beiträge\)](https://wiki.oevsv.at/wiki/Spezial:Beitr%C3%A4ge/Anonym)

(Einstellungen für den Telnet Zugang zu Winlink CMS via Internet/AWS)

(kein Unterschied)

## Aktuelle Version vom 10. Februar 2018, 07:49 Uhr

Einstellungen für den Telnet Zugang zu Winlink CMS via Internet/AWS

### Dateiversionen

Klicken Sie auf einen Zeitpunkt, um diese Version zu laden.

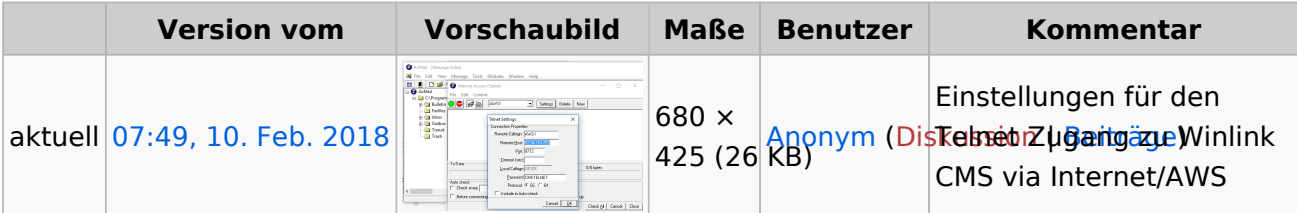

Sie können diese Datei nicht überschreiben.

### Dateiverwendung

Die folgende Seite verwendet diese Datei:

[Kategorie:WINLINK](#page-4-0)

### Metadaten

Diese Datei enthält weitere Informationen, die in der Regel von der Digitalkamera oder dem verwendeten Scanner stammen. Durch nachträgliche Bearbeitung der Originaldatei können einige Details verändert worden sein.

**Horizontale Auflösung** 37,79 dpc **Vertikale Auflösung** 37,79 dpc

### <span id="page-4-0"></span>**Datei:Airmail Telnet.PNG: Unterschied zwischen den Versionen**

**[Aktuelle Version vom 10. Februar 2018, 07:49 Uhr](#page-3-0) [\(Quelltext anzeigen\)](#page-3-0)** [Anonym](#page-2-0) [\(Diskussion](https://wiki.oevsv.at/w/index.php?title=Benutzer_Diskussion:Anonym&action=view) | [Beiträge\)](https://wiki.oevsv.at/wiki/Spezial:Beitr%C3%A4ge/Anonym) (Einstellungen für den Telnet Zugang zu Winlink CMS via Internet/AWS)

(kein Unterschied)

## Aktuelle Version vom 10. Februar 2018, 07:49 Uhr

Einstellungen für den Telnet Zugang zu Winlink CMS via Internet/AWS

### Seiten in der Kategorie "WINLINK"

Folgende 11 Seiten sind in dieser Kategorie, von 11 insgesamt.

- **A**
- [APRSLink](https://wiki.oevsv.at/wiki/APRSLink)
- [ARDOP](https://wiki.oevsv.at/wiki/ARDOP)
- **P**
- [PACTOR](https://wiki.oevsv.at/wiki/PACTOR)
- **S**
- [SETUP-Beispiele](https://wiki.oevsv.at/wiki/SETUP-Beispiele)
- **V**
- [VARA](https://wiki.oevsv.at/wiki/VARA)
- [VARA-FM](https://wiki.oevsv.at/wiki/VARA-FM)

#### **W**

- [Winlink Anmeldung mit Keyboard-Mode und APRS-Link](https://wiki.oevsv.at/wiki/Winlink_Anmeldung_mit_Keyboard-Mode_und_APRS-Link)
- [Winlink Express Tipps und Tricks](https://wiki.oevsv.at/wiki/Winlink_Express_-_Tipps_und_Tricks)
- [Winlink-Express Fenstergröße "schrumpft"](https://wiki.oevsv.at/wiki/Winlink-Express_Fenstergr%C3%B6%C3%9Fe_%22schrumpft%22)
- [Winlink-Nachrichten von und zu Internet-E-Mail-Adressen](https://wiki.oevsv.at/wiki/Winlink-Nachrichten_von_und_zu_Internet-E-Mail-Adressen)
- [WINMOR](https://wiki.oevsv.at/wiki/WINMOR)